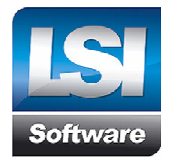

Zarząd spółki LSI Software S.A., działając na podstawie art. 398, art. 399 § 1 w związku z art. 402 $^2$  § 1 i 2 Kodeksu spółek handlowych, zwołuje na dzień 28 lipca 2011 roku, o godzinie 8 : 00, Nadzwyczajne Walne Zgromadzenie spółki LSI Software S.A. z siedzibą w Łodzi. Nadzwyczajne Walne Zgromadzenie odbędzie się w Łodzi w siedzibie Spółki przy ul. Przybyszewskiego 176/178.

## **Porządek obrad:**

- 1. Otwarcie obrad Nadzwyczajnego Walnego Zgromadzenia.
- 2. Wybór Przewodniczącego Zgromadzenia.
- 3. Stwierdzenie prawidłowości zwołania Zgromadzenia i zdolności do podejmowania uchwał.
- 4. Przyjęcie porządku obrad Zgromadzenia.
- 5. Wybór Komisji Skrutacyjnej.
- 6. Podjęcie uchwał w sprawie zmian w składzie Rady Nadzorczej.
- 7. Podjęcie uchwały w sprawie zmiany statutu spółki
- 8. Zamknięcie obrad Walnego Zgromadzenia.

## **Zmiany w Statucie:**

#### Dotychczasowa treść § 11a:

- 1. Upoważnia się Zarząd Spółki do podwyższenia kapitału zakładowego Spółki w ramach kapitału docelowego, w terminie nie dłuższym niż 3 lata, o kwotę nie wyższą niż 2.300.000 złotych z tym, że podwyższenie kapitału zakładowego w ramach kapitału docelowego może zostać dokonane w drodze jednego albo kilku podwyższeń
- 2. Wykonując upoważnienie do docelowego podwyższenia kapitału zakładowego Zarząd Spółki może wydawać akcje w zamian za wkłady pieniężne i niepieniężne.
- 3. Upoważnia się Zarząd Spółki do emitowania warrantów subskrypcyjnych w celu przeprowadzenia podwyższenia kapitału zakładowego w ramach kapitału docelowego, z terminem wykonania prawa zapisu upływającym nie później niż z końcem okresu, na który zostało udzielone upoważnienie do podwyższenia kapitału zakładowego w ramach kapitału docelowego, o którym mowa w ust. 1.
- 4. Upoważnia się Zarząd Spółki do wyłączenia, za zgodą Rady Nadzorczej, prawa poboru akcji Spółki dotyczącego każdego podwyższenia kapitału zakładowego dokonywanego w ramach kapitału docelowego.
- 5. Upoważnia się Zarząd Spółki do podejmowania wszelkich czynności w celu każdorazowego dopuszczania i wprowadzania do obrotu giełdowego emitowanych przez Spółkę papierów wartościowych, w tym akcji Spółki, a także innych papierów wartościowych powstających w związku z emitowanymi przez Spółkę papierami wartościowymi (tj. m.in. praw poboru, praw do akcji). W szczególności upoważnia się Zarząd Spółki do każdorazowego zawierania umów o rejestrację w depozycie papierów wartościowych, w szczególności w depozycie prowadzonym przez Krajowy Depozyt Papierów Wartościowych SA, emitowanych przez Spółkę papierów wartościowych, w tym akcji Spółki, a także innych papierów wartościowych powstających w związku z emitowanymi przez Spółkę papierami wartościowymi.

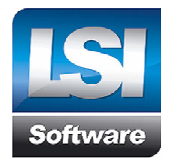

Proponowana treść § 11a:

1. Upoważnia się Zarząd Spółki do podwyższenia kapitału zakładowego Spółki w ramach kapitału docelowego, to jest o kwotę nie wyższą niż 2.445.000 (dwa miliony czterysta czterdzieści pięć tysięcy złotych) poprzez emisję nie więcej niż 2.445.000 (dwa miliony czterysta czterdzieści pięć tysięcy) nowych akcji zwykłych o wartości nominalnej 1 (jeden) złoty każda akcja, w drodze jednego lub kilku podwyższeń kapitału zakładowego w granicach określonych powyżej.

2. Upoważnienie Zarządu do podwyższania kapitału zakładowego w ramach kapitału docelowego udzielone jest na okres 3 lat, to jest do dnia 28 lipca 2014 r.

3. Wykonując upoważnienie do podwyższenia kapitału zakładowego w ramach kapitału docelowego Zarząd Spółki jest upoważniony do ustalenia ceny emisyjnej nowych akcji oraz wydawania akcji w zamian za wkłady pieniężne i niepieniężne, z wyłączeniem obowiązku uzyskania zgody Rady Nadzorczej.

4. Upoważnia się Zarząd Spółki do emitowania warrantów subskrypcyjnych, o których mowa w art. 453 § 2 Kodeksu spółek handlowych, w celu przeprowadzenia podwyższenia kapitału zakładowego w ramach kapitału docelowego, z terminem wykonania prawa zapisu upływającym nie później niż z końcem okresu przewidzianego w ust. 2 niniejszego paragrafu.

5. Wszyscy akcjonariusze mają prawo poboru w stosunku do akcji emitowanych w ramach podwyższenia kapitału zakładowego Spółki w granicach kapitału docelowego oraz warrantów subskrypcyjnych, o których mowa w ust. 3 niniejszego paragrafu.

6. O ile przepisy Kodeksu spółek handlowych nie stanowią inaczej, Zarząd Spółki decyduje o wszystkich sprawach związanych z podwyższeniem kapitału zakładowego w ramach kapitału docelowego, w szczególności Zarząd jest umocowany do:

a. decydowania o dokonaniu emisji nowych akcji Spółki w drodze subskrypcji prywatnej lub w drodze oferty publicznej;

b. podejmowania wszelkich czynności w celu każdorazowego dopuszczania i wprowadzania do obrotu giełdowego emitowanych przez Spółkę papierów wartościowych, w tym akcji Spółki, a także innych papierów wartościowych.

## **Dzień rejestracji uczestnictwa w Nadzwyczajnym Walnym Zgromadzeniu**

Zgodnie z art. 406<sup>1</sup> § 1 Kodeksu spółek handlowych prawo uczestniczenia w Nadzwyczajnym Walnym Zgromadzeniu spółki mają osoby będące akcjonariuszami spółki na szesnaście dni przed datą Nadzwyczajnego Walnego Zgromadzenia (dzień rejestracji uczestnictwa w walnym zgromadzeniu), tj. na dzień 12 lipca 2011 roku.

## **Informacja o prawie uczestnictwa w Nadzwyczajnym Walnym Zgromadzeniu**

Prawo uczestniczenia w Nadzwyczajnym Walnym Zgromadzeniu Spółki mają, stosownie do art. 406<sup>1</sup> Kodeksu spółek handlowych, osoby będące akcjonariuszami Spółki na szesnaście dni przed datą NWZ, tj. dnia 12 lipca 2011 roku.

Uprawnieni ze świadectw tymczasowych oraz zastawnicy i użytkownicy, którym przysługuje prawo głosu mają prawo uczestniczenia w NWZ, jeżeli są wpisani do księgi akcyjnej w dniu rejestracji uczestnictwa w Walnym Zgromadzeniu. W okresie, gdy akcje, na których ustanowiono zastaw lub użytkowanie, są zapisane na rachunkach papierów wartościowych prowadzonym przez podmiot uprawniony zgodnie z przepisami o obrocie instrumentami finansowymi, prawo głosu z tych akcji przysługuje akcjonariuszowi.

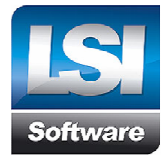

W celu uczestniczenia w NWZ, uprawnieni ze zdematerializowanych akcji na okaziciela mają prawo żądać od podmiotu prowadzącego ich rachunek papierów wartościowych wystawienia imiennego zaświadczenia o prawie uczestnictwa w Nadzwyczajnym Walnym Zgromadzeniu. Żądanie to należy przedstawić nie wcześniej niż po ogłoszeniu o zwołaniu Nadzwyczajnego Walnego Zgromadzenia, tj. 1 lipca 2011 i nie później niż w pierwszym dniu powszednim po dniu rejestracji uczestnictwa w Walnym Zgromadzeniu, tj. 13 lipca 2011 roku.

# **Dostęp do dokumentacji**

Pełny tekst dokumentacji, która ma być przedstawiona Nadzwyczajnemu Walnemu Zgromadzeniu będzie dostępny na stronie internetowej Spółki od dnia zwołania NWZ pod adresem: www.lsisoftware.pl

Lista akcjonariuszy uprawnionych do uczestnictwa w NWZ będzie dostępna w siedzibie Spółki w Łodzi, ul. Przybyszewskiego 176/178 na trzy dni powszednie przed dniem odbycia Zgromadzenia, tj. 25 lipca 2011 roku. Akcjonariusz może żądać przesłania mu listy akcjonariuszy nieodpłatnie pocztą elektroniczną, podając adres na który lista powinna być wysłana. Żądanie to może zostać złożone w postaci elektronicznej na adres mailowy Spółki : inwestorzy@lsisoftware.pl

# **Prawo uczestniczenia w Nadzwyczajnym Walnym Zgromadzeniu przez pełnomocnika.**

Akcjonariusz może uczestniczyć w Nadzwyczajnym Walnym Zgromadzeniu LSI Software S.A. oraz wykonywać prawo głosu osobiście lub przez pełnomocnika.

Pełnomocnik wykonuje wszystkie uprawnienia akcjonariusza na NWZ LSI Software S.A., chyba że co innego wynika z treści pełnomocnictwa. Pełnomocnik może udzielić dalszego pełnomocnictwa, jeżeli wynika to z treści pełnomocnictwa. Pełnomocnik może reprezentować więcej niż jednego akcjonariusza i głosować odmiennie z akcji każdego akcjonariusza. Akcjonariusz posiadający akcje zapisane na więcej niż jednym rachunku papierów wartościowych może ustanowić oddzielnych pełnomocników do wykonywania praw z akcji zapisanych na każdym z rachunków. Pełnomocnik głosuje zgodnie z instrukcjami udzielonymi przez akcjonariusza.

Jeżeli pełnomocnikiem na Nadzwyczajnym Walnym Zgromadzeniu Spółki LSI Software SA jest członek Zarządu, członek Rady Nadzorczej lub pracownik Spółki, pełnomocnictwo może upoważniać do reprezentacji tylko na NWZ w dniu 28 lipca 2011 roku. Pełnomocnik ma obowiązek ujawnić akcjonariuszowi okoliczności wskazujące na istnienie bądź możliwość wystąpienia konfliktu interesów. Udzielenie dalszego pełnomocnictwa jest wyłączone. Pełnomocnik głosuje zgodnie z instrukcjami udzielonymi przez akcjonariusza.

**LSI Software S.A.** Pełnomocnictwo do uczestniczenia w NWZ LSI Software SA i wykonywania prawa głosu wymaga udzielenia go na piśmie lub w postaci elektronicznej. Spółka od dnia publikacji niniejszego ogłoszenia na stronie internetowej udostępnia do pobrania formularz zawierający wzór pełnomocnictwa. O udzieleniu pełnomocnictwa w postaci elektronicznej należy zawiadomić Spółkę przy wykorzystaniu środków komunikacji elektronicznej. Wraz z zawiadomieniem o udzieleniu pełnomocnictwa w postaci elektronicznej akcjonariusz przesyła skan udzielonego pełnomocnictwa, skan dowodu osobistego, paszportu lub innego dokumentu pozwalającego zidentyfikować akcjonariusza jako mocodawcę i ustanowionego pełnomocnika. W przypadku gdy pełnomocnictwa udziela osoba prawna (w rozumieniu art. 33 kodeksu cywilnego) lub jednostka organizacyjna (w rozumieniu art. 33<sup>1</sup> kodeksu cywilnego) akcjonariusz jako mocodawca dodatkowo przesyła skan odpisu z rejestru, w którym mocodawca jest zarejestrowany. W przypadku, gdy pełnomocnikiem jest osoba prawna lub jednostka organizacyjna, o w rozumieniu art. 33<sup>1</sup> Kodeksu cywilnego, akcjonariusz jako mocodawca dodatkowo przesyła skan odpisu z rejestru, w którym

**Ul. Przybyszewskiego 176/178, 93-120 Łódź, tel. +48 042 680 80 00 do 98, fax. +48 042 680 80 99 str. 3** e-mail: info@lsisoftware.pl, www.lsisoftware.pl  **NIP: 725-16-97-775, REGON: 472048449** 

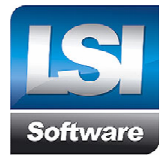

pełnomocnik jest zarejestrowany. Przesłane drogą elektroniczną dokumenty, które nie zostały sporządzone w języku polskim, powinny być przetłumaczone na język polski przez tłumacza przysięgłego. Wszystkie ww. dokumenty powinny zostać przesłane na adres e-mailowy: inwestorzy@lsisoftware.pl .

Akcjonariusz przesyłający zawiadomienie o udzieleniu pełnomocnictwa przesyła jednocześnie do Spółki adres e-mail, za pośrednictwem którego Spółka będzie mogła komunikować się z akcjonariuszem i jego pełnomocnikiem. Spółka może podjąć odpowiednie działania służące identyfikacji akcjonariusza i pełnomocnika. Weryfikacja może polegać w szczególności na zwrotnym pytaniu w formie telefonicznej lub elektronicznej do akcjonariusza i pełnomocnika w celu potwierdzenia faktu udzielenia pełnomocnictwa. Zasady dotyczące zgłoszenia pełnomocnictwa oraz identyfikacji pełnomocnika i mocodawcy stosuje się<br>odpowiednio do zawiadomienia Spółki o odwołaniu udzielonego pełnomocnictwa. odpowiednio do zawiadomienia Spółki o odwołaniu udzielonego pełnomocnictwa.

Wybór sposobu ustanowienia pełnomocnika należy do akcjonariusza i Spółka nie ponosi odpowiedzialności za błędy w wypełnieniu formularza pełnomocnictwa i działania osób posługujących się pełnomocnictwami. Przesłanie drogą elektroniczną ww. dokumentów nie zwalnia z obowiązku przedstawienia przez pełnomocnika, przy sporządzaniu listy obecności osób uprawnionych do uczestnictwa w Nadzwyczajnym Walnym Zgromadzeniu LSI Software S.A., dokumentów służących jego identyfikacji.

## **Prawa akcjonariuszy do żądania umieszczenia określonych spraw w porządku obrad Walnego Zgromadzenia**

Akcjonariusz lub akcjonariusze reprezentujący co najmniej jedną dwudziestą kapitału zakładowego mogą żądać umieszczenia określonych spraw w porządku obrad NWZ. Żądanie powinno zostać zgłoszone Zarządowi Spółki nie później niż na dwadzieścia jeden dni przed wyznaczonym terminem zgromadzenia, tj. do dnia 7 lipca 2011 roku. Żądanie może zostać złożone pisemnie na adres: LSI Software SA, ul. Przybyszewskiego 176/178, 93-120 Łódź albo w formie elektronicznej na następujący adres e-mail: inwestorzy@lsisoftware.pl. Żądanie powinno zawierać uzasadnienie lub projekt uchwały dotyczącej proponowanego punktu porządku obrad. Zarząd niezwłocznie ogłosi zmiany w porządku obrad wprowadzone przez akcjonariuszy, nie później niż w terminie osiemnastu dni przed wyznaczonym terminem Nadzwyczajnego Walnego Zgromadzenia, tj. 10 lipca 2011 roku.

### **Prawa akcjonariuszy do zgłaszania projektów uchwał dotyczących spraw wprowadzonych do porządku obrad Walnego Zgromadzenia lub spraw, które mają zostać wprowadzone do porządku obrad przed terminem Walnego Zgromadzenia**

Akcjonariusz lub akcjonariusze reprezentujący co najmniej jedną dwudziestą kapitału zakładowego mogą przed terminem Nadzwyczajnego Walnego Zgromadzenia zgłosić Spółce projekty uchwał dotyczące spraw wprowadzonych do porządku obrad NWZ lub spraw, które mają zostać wprowadzone do porządku obrad. Zgłoszenie może zostać złożone pisemnie na adres: LSI Software SA, ul. Przybyszewskiego 176/178, 93- 120 Łódź albo w formie elektronicznej na następujący adres e-mail: inwestorzy@lsisoftware.pl. Spółka niezwłocznie ogłosi projekty uchwał na stronie internetowej pod adresem: www.lsisoftware.pl.

#### **Prawa akcjonariuszy do zgłaszania projektów uchwał dotyczących spraw wprowadzonych do porządku obrad podczas Walnego Zgromadzenia**

Akcjonariusze podczas obrad Walnego Zgromadzenia mają prawo do zgłaszania projektów uchwał dotyczących spraw wprowadzonych do porządku obrad NWZ. Propozycje, o których mowa powyżej, powinny być przedstawione w języku polskim na piśmie osobno do każdego projektu uchwały i zawierać: imię i nazwisko albo firmę akcjonariusza, projektowaną treść uchwały oraz jej krótkie uzasadnienie.

## **Komunikacja elektroniczna.**

**LSI Software S.A.**

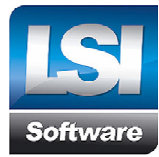

Spółka nie przewiduje możliwości uczestnictwa w Nadzwyczajnym Walnym Zgromadzeniu przy wykorzystaniu środków komunikacji elektronicznej.

Spółka nie przewiduje możliwości wypowiadania się w trakcie Nadzwyczajnego Walnego Zgromadzenia przy wykorzystaniu środków komunikacji elektronicznej.

Spółka nie przewiduje możliwości wykonywania prawa głosu drogą korespondencyjną lub przy wykorzystaniu środków komunikacji elektronicznej.

Informacje dotyczące Nadzwyczajnego Walnego Zgromadzenia dostępne są na stronie internetowej www.lsisoftware.pl w zakładce Inwestorzy.